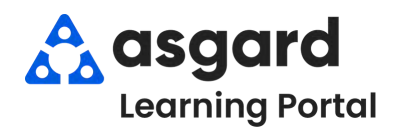

## **AsgardMobile Pausar una Orden de Trabajo iPhone**

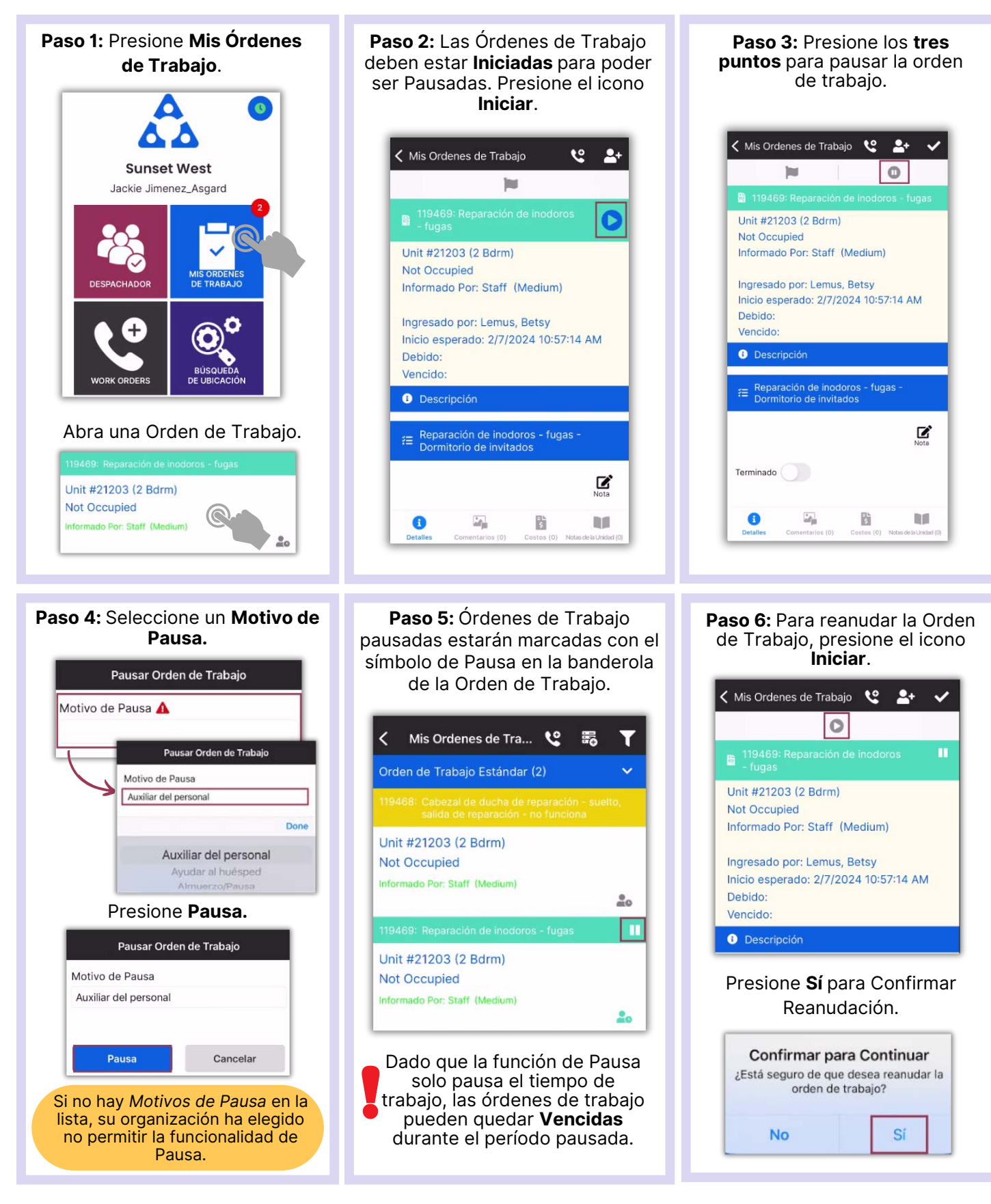